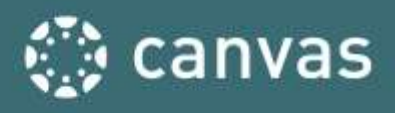

## **END-OF-COURSE CHECKLIST**

The End-of-Course Checklist is helpful to review when you are nearing the end of your course term.

- Any student work assigned from March 30<sup>th</sup> through May 26<sup>th</sup> must be submitted by May 29, 3:30 PM, for inclusion in fourth quarter grading.
	- o Teachers have discretion on grading submitted student work after May 29th at 3:30 PM
	- o Student access to your courses will end on June 3 at 3:30 PM
- Your access to all of your courses will end June 4, 2020 at 11:59 PM (remember grades are due to Focus by June 4, 2020 at 3:30 PM)
- Your Canvas courses will exist in Past Enrollments after June 4, 2020 at 11:59 PM (Courses, All Courses, scroll down)
- Please note that **students and teachers will have READ-ONLY access to old courses for up to a year after the course access date.** This prevents both students and instructors from making any additional changes to the site. Though old course cannot be edited, **instructors can copy content from past courses into a Sandbox course to work on during the summer.** You can also import content from your "past enrollment" courses into your 2020-21 courses.
- If you want to work on or tweak the current content in a course after the teacher access date (June 4, 2020), you may want to do the following:
	- o [Reset all courses content](https://community.canvaslms.com/docs/DOC-26205-how-do-i-reset-course-content) from your **Sandbox** course if you want to empty your Sandbox course of ALL content
	- o [Import content into your Sandbox course](https://community.canvaslms.com/docs/DOC-12935-415257077) if you want to work on it during the summer
- If you do not have a Sandbox course, contact your administration

A ★ is an **Essential** practice and a ★★ rating indicates a **Best Practice** criteria. Relevant help guides are linked throughout the text

**REMINDER:** *Focus* **is the official gradebook of record for all grade levels. Since we have been using Canvas as our e-Learning platform for the 4th quarter, the below step is an essential process for your official** *Focus* **gradebook.** 

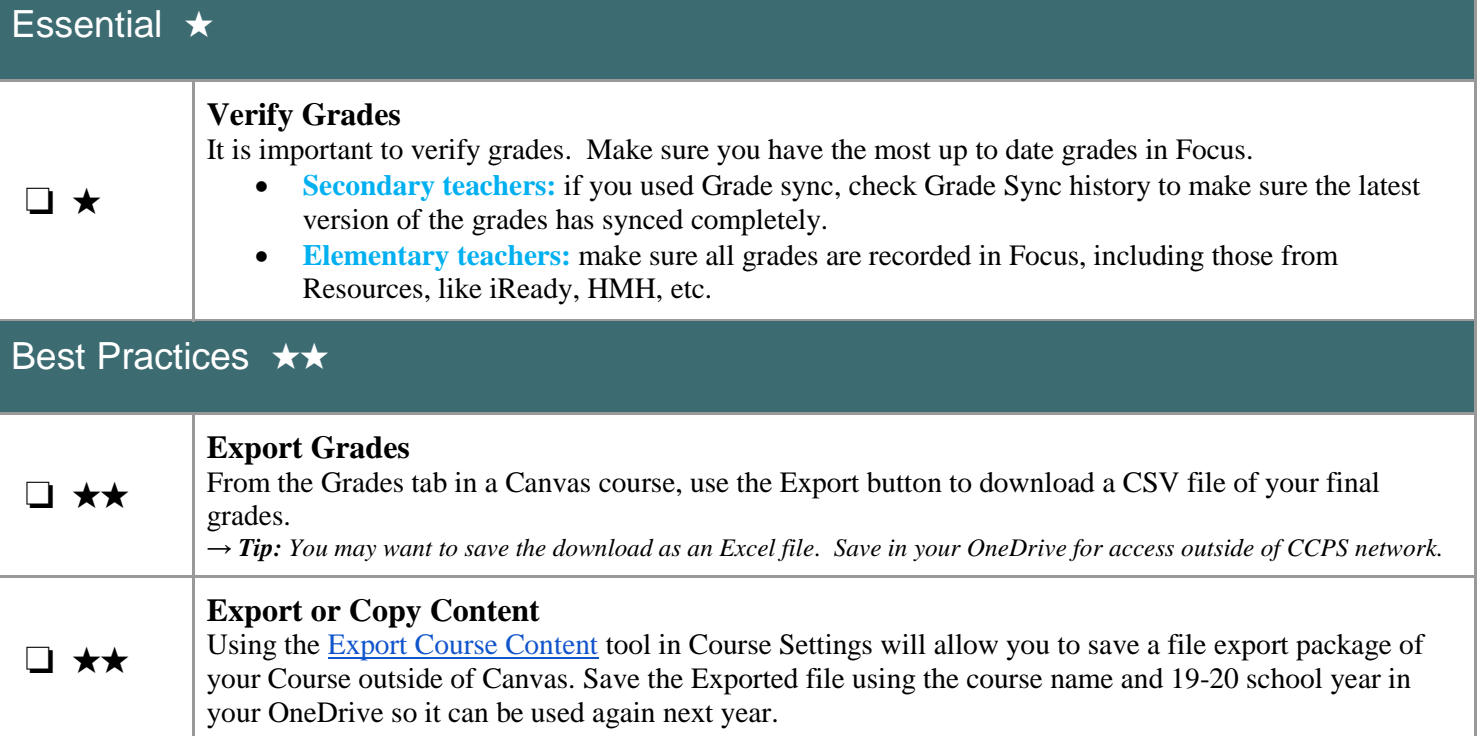